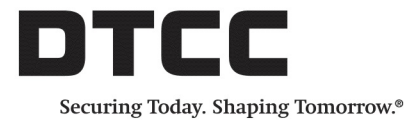

# **OASYS™ WORKSTATION**

### **SYSTEM REQUIREMENTS**

VERSION 8.1 OCTOBER 31, 2018

This document describes the required hardware and software for the OASYS 8.1 workstation.

Regarding administrative rights on the OASYS computer:

- DTCC requires that the OASYS workstation installer have administrative rights to install the workstation.
- <sup>l</sup> Starting with Version 7.1, DTCC *does not require* that the OASYS workstation user have administrative rights to run the workstation.

### **Hardware**

<span id="page-0-0"></span>[Table](#page-0-0) 1 outlines the hardware requirements.

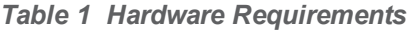

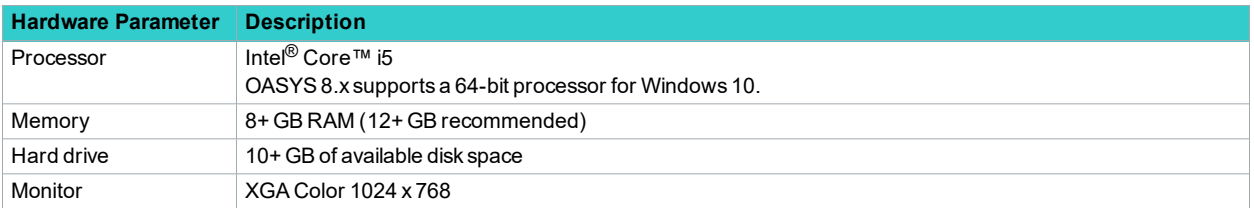

## **Software**

<span id="page-0-1"></span>[Table](#page-0-1) 2 outlines the software requirements.

*Table 2 Software Requirements*

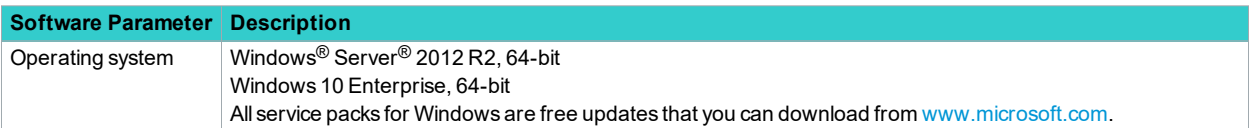

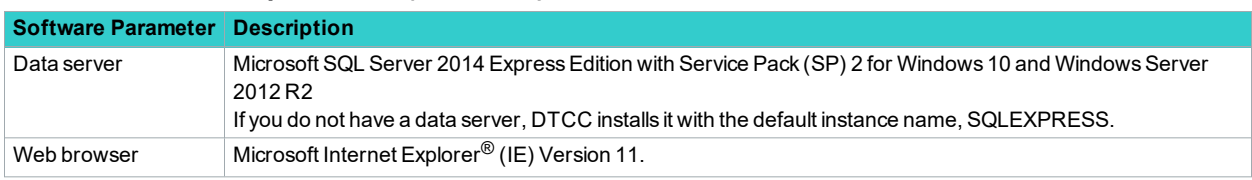

#### *Table 2 Software Requirements (continued)*

# **IE 11 Certification**

<span id="page-1-0"></span>DTCC certifies IE 11 based on the settings outlined in [Table](#page-1-0) 1.3.

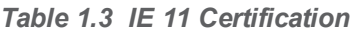

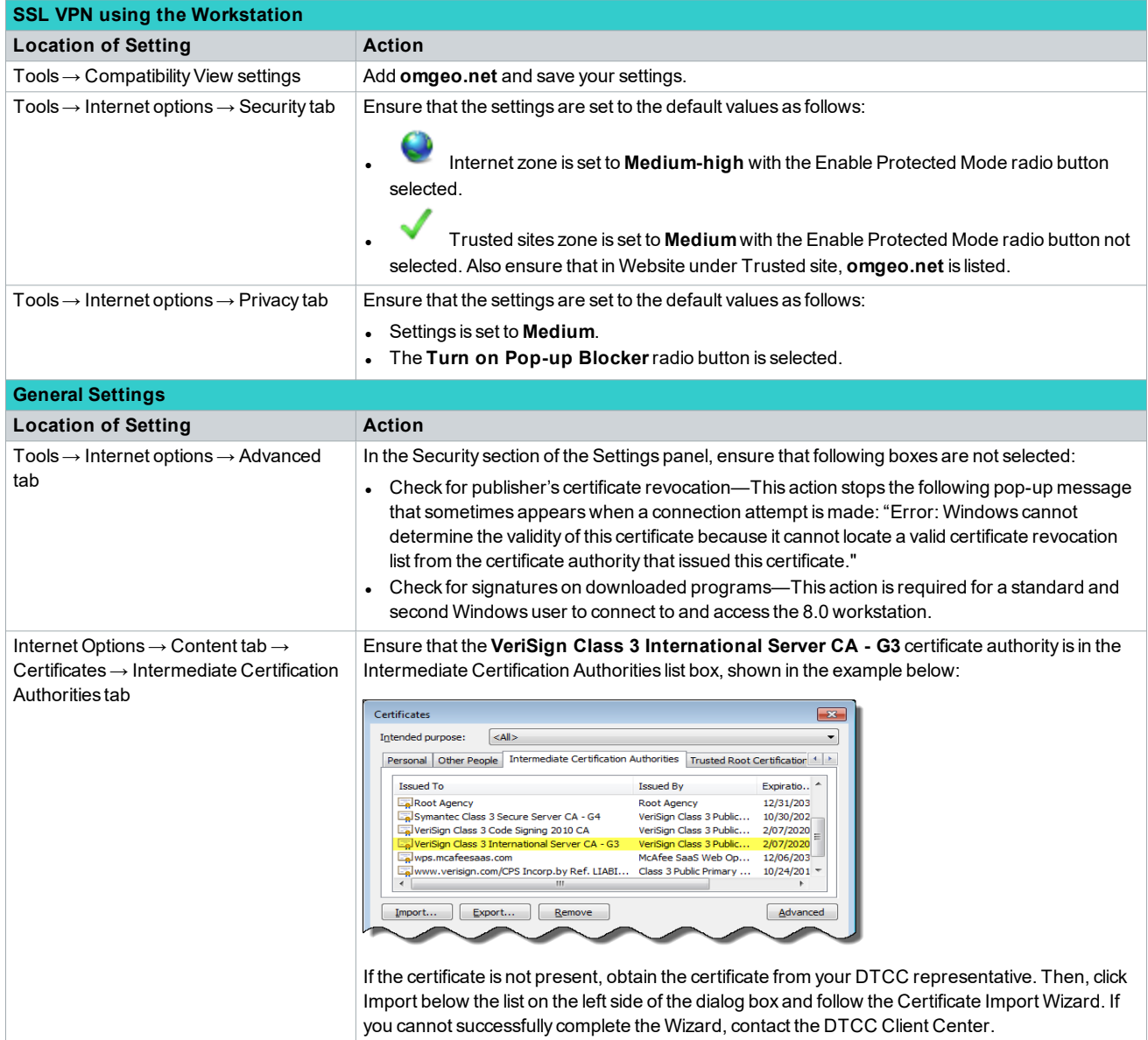

### **Troubleshooting the VPNdisp.exe File and SSL VPN Connection**

If the VPNdisp.exe program file does not open to start your VPN connection, run Register.bat from C:\Program Files (x86)\OASYS\OASYS 8.1 and ensure that all components register successfully, specifically f5fpapi.dll and simplecom3.dll.

# **Connectivity**

<span id="page-2-0"></span>[Table](#page-2-0) 4 outlines the connectivity requirement.

*Table 4 Connectivity Requirement*

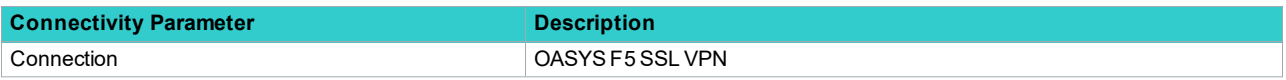

# **Changes in This Version of the Document**

This version of the System Requirements includes an upgrade to the Memory requirements in [Hardware](#page-0-0) [Requirements](#page-0-0) on page 1.

# **Related Documents and Training**

For related documents and training in the DTCC Learning Center, go to [Institutional](https://dtcclearning.com/products-and-services/menu-institutional-trade-matching/menu-oasys.html) Trade Processing → OASYS.

# **Questions?**

The DTCC Client Center provides general assistance and technical help. Visit [www.dtcc.com/client-center](http://www.dtcc.com/client-center) to:

- **E** Enter a service request or check the status of an existing service request
- Search the knowledge base
- Access the documentation library

#### **Copyright © 2018 DTCC. All rights reserved.**

This work (including, without limitation, all text, images, logos, compilation and design) is proprietary and protected by copyright, and is for the exclusive use of users authorized by DTCC. If this work is received from DTCC in any electronic medium, authorized users of this work are granted a limited, non-exclusive, non-transferable, non-sublicensable and freely revocable license to make reproductions and transmissions necessary for downloading and storage of this work on the users' computers and to print one or more paper copies from the electronic version for their own use. Other than to this limited extent, no part of this work (including any paper copies thereof or print versions thereof) may be printed, copied, altered, modified, posted, reproduced, displayed, published, sold, licensed, used or distributed (including by transmission) in any form or by any means, or stored in any information storage and retrieval system, without DTCC's prior written permission.

All product or service names are the property of their respective owners.

"DTCC" is the brand name under which certain affiliates of The Depository Trust & Clearing Corporation provide services in particular geographic areas. The Depository Trust & Clearing Corporation does not provide services to clients. Each of The Depository Trust & Clearing Corporation's affiliates is a legally separate and independent entity, and each is subject to the laws and regulations of the particular country in

which it operates. Please see [www.dtcc.com](http://www.dtcc.com/) for more information on the legal structure of The Depository Trust & Clearing Corporation and its related entities.

**Publication Date:** October 31, 2018 **Publication Code:** OA174 **Service:** OASYS **Title:** System Requirements